## **TencentCloud | SMS Schnittstelle**

Schnittstelle zum SMS Gateway des chinesischen Anbieters TencentCloud (ab V4.6).

### **Hinweis**

Soll zusätzlich die automatische Terminerinnerung mit dieser SMS Schnittstelle zum Einsatz kommen, werden nur Termine berücksichtigt, deren Termintyp die Option 'Erlaubt für automatische Benachrichtigungen des Kunden' gesetzt haben [Eigenschaftsarte](https://manual.amparex.com/display/HAN/Eigenschaftsarten+%7C+Stammdaten) [n | Stammdaten](https://manual.amparex.com/display/HAN/Eigenschaftsarten+%7C+Stammdaten).

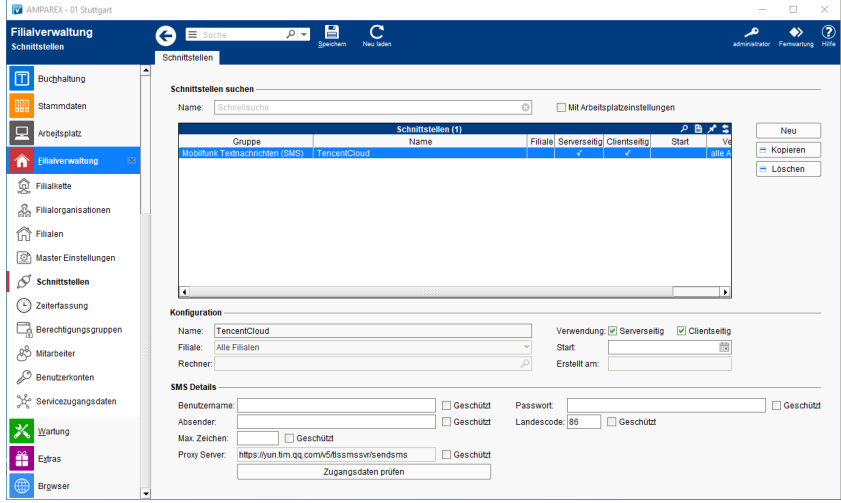

#### **Schnittstellen suchen**

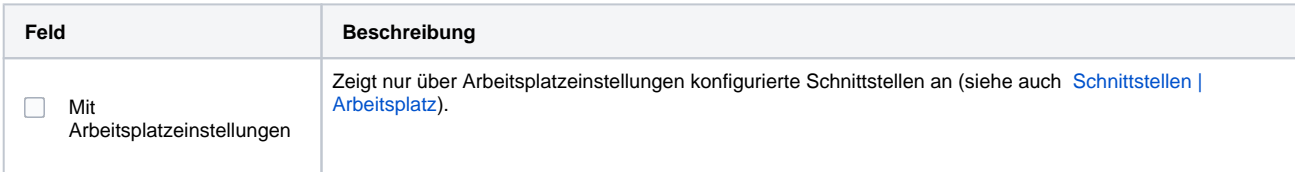

#### **Konfiguration**

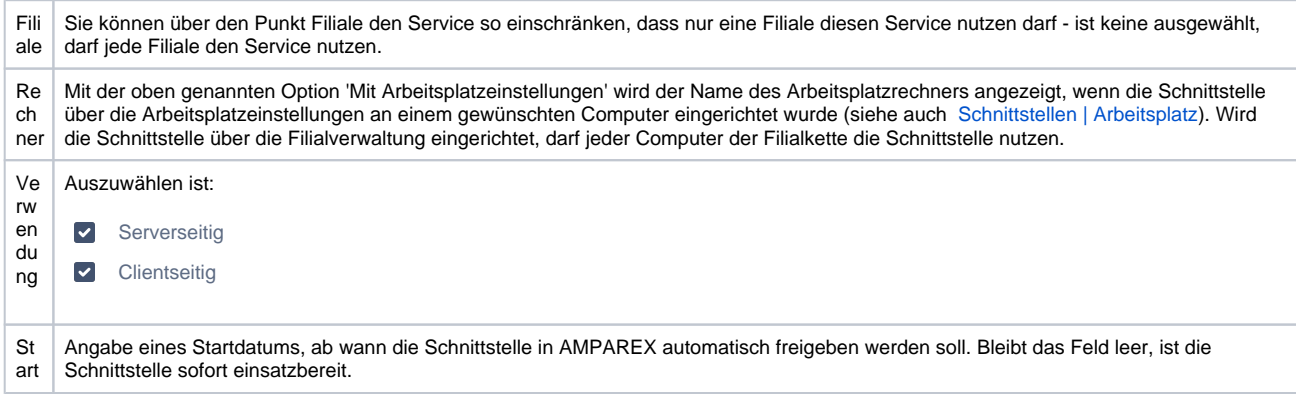

#### **SMS Details**

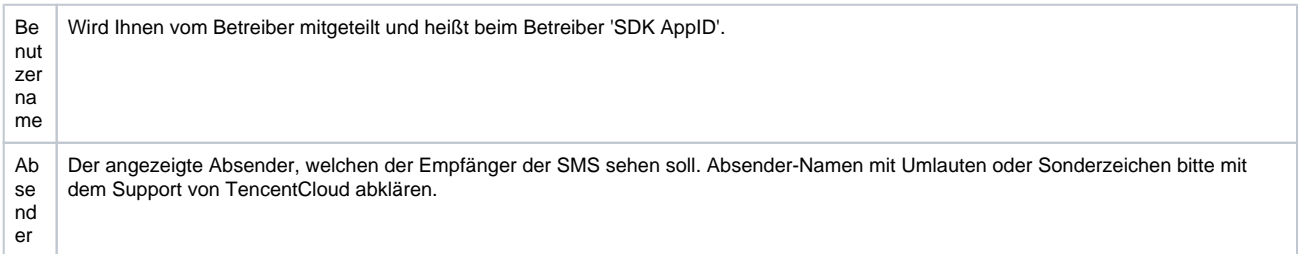

# **TencentCloud | SMS Schnittstelle**

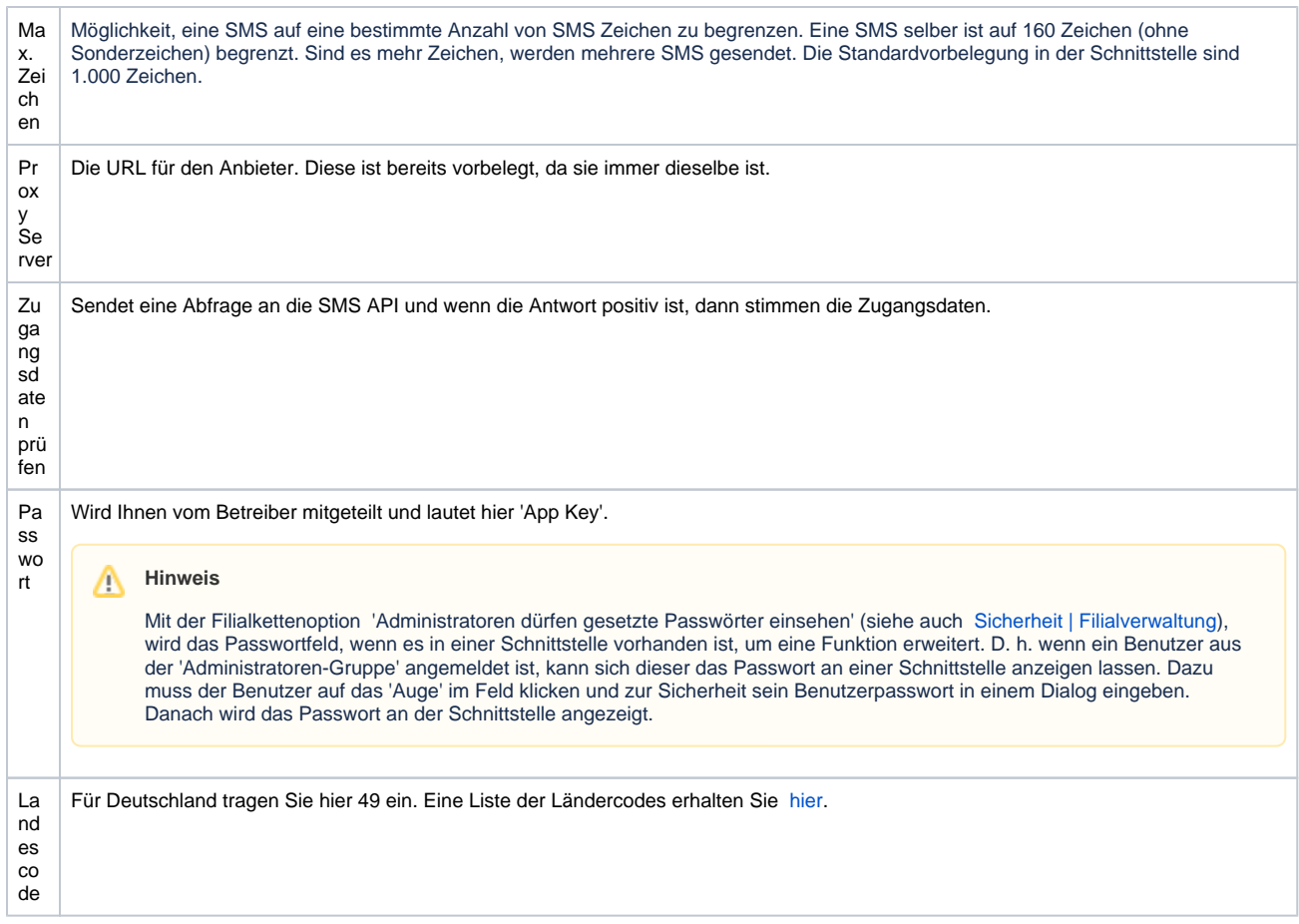